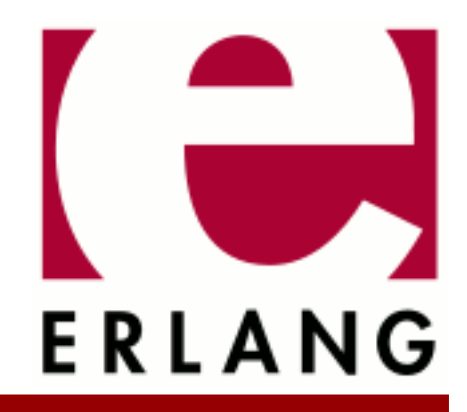

# public\_key

Copyright © 2008-2020 Ericsson AB, All Rights Reserved public\_key 1.8 April 21, 2020

#### **Copyright © 2008-2020 Ericsson AB, All Rights Reserved**

Licensed under the Apache License, Version 2.0 (the "License"); you may not use this file except in compliance with the License. You may obtain a copy of the License at http://www.apache.org/licenses/LICENSE-2.0 Unless required by applicable law or agreed to in writing, software distributed under the License is distributed on an "AS IS" BASIS, WITHOUT WARRANTIES OR CONDITIONS OF ANY KIND, either express or implied. See the License for the specific language governing permissions and limitations under the License. The Initial Developer of the Original Code is Ericsson AB. Ericsson AB, All Rights Reserved.

Ericsson AB, All Rights Reserved: public\_key | 1

## 1 public key User's Guide

This application provides an API to public-key infrastructure from **[RFC 5280](href)** (X.509 certificates) and public-key formats defined by the **[PKCS](href)** standard.

## 1.1 Introduction

## 1.1.1 Purpose

The Public Key application deals with public-key related file formats, digital signatures, and **[X-509 certificates](href)**. It is a library application that provides encode/decode, sign/verify, encrypt/decrypt, and similar functionality. It does not read or write files, it expects or returns file contents or partial file contents as binaries.

## 1.1.2 Prerequisites

It is assumed that the reader is familiar with the Erlang programming language and has a basic understanding of the concepts of using public-keys and digital certificates.

## 1.1.3 Performance Tips

The Public Key decode- and encode-functions try to use the NIFs in the ASN.1 compilers runtime modules, if they can be found. Thus, to have the ASN1 application in the path of your system gives the best performance.

## 1.2 Public-Key Records

This chapter briefly describes Erlang records derived from ASN.1 specifications used to handle public key infrastructure. The scope is to describe the data types of each component, not the semantics. For information on the semantics, refer to the relevant standards and RFCs linked in the sections below.

Use the following include directive to get access to the records and constant macros described in the following sections:

```
 -include_lib("public_key/include/public_key.hrl").
```
## 1.2.1 Data Types

Common non-standard Erlang data types used to describe the record fields in the following sections and which are not defined in the Public Key Reference Manual follows here:

```
time() =utc_time() | general_time()
utc time() ={utcTime, "YYMMDDHHMMSSZ"}
qeneral \timesime() =
   {generalTime, "YYYYMMDDHHMMSSZ"}
general_name() =
   {rfc822Name, string()}
```

```
| {dNSName, string()}
   | {x400Address, string()}
   | {directoryName, {rdnSequence, [#AttributeTypeAndValue'{}]}}
   | {ediPartyName, special_string()}
   | {ediPartyName, special_string(), special_string()}
   | {uniformResourceIdentifier, string()}
   | {iPAddress, string()}
   | {registeredId, oid()}
   | {otherName, term()}
special string() =
   {teletexString, string()}
   | {printableString, string()}
   | {universalString, string()}
   | {utf8String, binary()}
   | {bmpString, string()}
dist_reason() =
   unused
   | keyCompromise
   | cACompromise
   | affiliationChanged
   | superseded
   | cessationOfOperation
   | certificateHold
   | privilegeWithdrawn
   | aACompromise
OID macro() =
   ?OID_name()
OID_name() =atom()
```
## 1.2.2 RSA

Erlang representation of **[Rivest-Shamir-Adleman cryptosystem \(RSA\)](href)** keys follows:

```
#'RSAPublicKey'{
              % integer()
   publicExponent % integer()
   }.
#'RSAPrivateKey'{
 version, % two-prime | multi
 modulus, % integer()
 publicExponent, % integer()
 privateExponent, % integer()
 prime1, % integer() 
 prime2, % integer()
 exponent1, % integer()
 exponent2, % integer()
 coefficient, % integer()
  otherPrimeInfos % [#OtherPrimeInfo{}] | asn1 NOVALUE
  }.
#'OtherPrimeInfo'{
 prime, % integer()
 exponent, % integer()
 coefficient % integer()
  }.
#'RSASSA-PSS-params'{hashAlgorithm, % #'HashAlgorithm'{}}, 
           maskGenAlgorithm, % #'MaskGenAlgorithm'{}},
 saltLength, % integer(),
 trailerField, % integer()
      }.
#'HashAlgorithm'{algorithm, % oid()
 parameters % defaults to asn1_NOVALUE
 }.
#'MaskGenAlgorithm'{algorithm, % oid()
 parameters, % defaults to asn1_NOVALUE
 }.
```
## 1.2.3 DSA

Erlang representation of **[Digital Signature Algorithm \(DSA\)](href)** keys

```
#'DSAPrivateKey',{
 version, % integer()
 p, % integer()
 q, % integer()
   g, % integer()
   y, % integer()
  x % integer()
   }.
#'Dss-Parms',{
      p, % integer()
 q, % integer()
  g % integer()
  }.
```
## 1.2.4 ECDSA

Erlang representation of **[Elliptic Curve Digital Signature Algorithm \(ECDSA\)](href)** keys follows:

```
#'ECPrivateKey'{
 version, % integer()
 privateKey, % binary() 
          parameters, % {ecParameters, #'ECParameters'{}} |
                        % {namedCurve, Oid::tuple()} |
  % {implicitlyCA, 'NULL'}<br>publicKey % bitstring()
              % bitstring()
   }.
#'ECParameters'{
 version, % integer()
 fieldID, % #'FieldID'{}
 curve, % #'Curve'{}
 base, % binary() 
 order, % integer() 
      cofactor % integer()
      }.
#'Curve'{
 a, % binary()
          % binary()seed % bitstring() - optional
 }.
#'FieldID'{
fieldType, % oid()<br>parameters % Depen
            % Depending on fieldType
 }.
#'ECPoint'{
      point % binary() - the public key
      }.
```
## 1.2.5 PKIX Certificates

Erlang representation of PKIX certificates derived from ASN.1 specifications see also **[X509 certificates \(RFC 5280\)](href)**, also referred to as plain type, are as follows:

```
#'Certificate'{
 tbsCertificate, % #'TBSCertificate'{}
 signatureAlgorithm, % #'AlgorithmIdentifier'{} 
 signature % bitstring()
           }.
#'TBSCertificate'{
                               % v1 | v2 | v3
   serialNumber,<br>
signature,<br>
% #'Algorit
 signature, % #'AlgorithmIdentifier'{} 
 issuer, % {rdnSequence, [#AttributeTypeAndValue'{}]} 
   validity,<br>
validity, \begin{array}{ccc} 0 & 0 & 0 \\ 0 & 0 & 0 \\ 0 & 0 & 0 \\ 0 & 0 & 0 \\ 0 & 0 & 0 \\ 0 & 0 & 0 \\ 0 & 0 & 0 \\ 0 & 0 & 0 \\ 0 & 0 & 0 \\ 0 & 0 & 0 \\ 0 & 0 & 0 \\ 0 & 0 & 0 \\ 0 & 0 & 0 \\ 0 & 0 & 0 \\ 0 & 0 & 0 \\ 0 & 0 & 0 \\ 0 & 0 & 0 \\ 0 & 0 & 0 \\ 0 & 0 & 0 \\ 0 & 0 & 0 \\ 0 & 0 & 0 \\ 0 & % {rdnSequence, [#AttributeTypeAndValue'{}]}
     subjectPublicKeyInfo, % #'SubjectPublicKeyInfo'{}
 issuerUniqueID, % binary() | asn1_novalue
 subjectUniqueID, % binary() | asn1_novalue
 extensions % [#'Extension'{}] 
   }.
#'AlgorithmIdentifier'{
 algorithm, % oid() 
 parameters % der_encoded()
   }.
```
Erlang alternate representation of PKIX certificate, also referred to as otp type

```
#'OTPCertificate'{
 tbsCertificate, \begin{array}{ccc} 8 & #' \text{OTPTBSCertificate'} \{} \\ \text{signatureAlgorithm,} & 8 & #' \text{Sigma} \\ \end{array} signatureAlgorithm, % #'SignatureAlgorithm'
 signature % bitstring()
        }.
#'OTPTBSCertificate'{
 version, % v1 | v2 | v3 
 serialNumber, % integer() 
 signature, % #'SignatureAlgorithm'
 issuer, % {rdnSequence, [#AttributeTypeAndValue'{}]} 
 validity, % #'Validity'{}
 subject, % {rdnSequence, [#AttributeTypeAndValue'{}]} 
 subjectPublicKeyInfo, % #'OTPSubjectPublicKeyInfo'{}
 issuerUniqueID, % binary() | asn1_novalue
 subjectUniqueID, % binary() | asn1_novalue
 extensions % [#'Extension'{}] 
  }.
#'SignatureAlgorithm'{
 algorithm, % id_signature_algorithm()
 parameters % asn1_novalue | #'Dss-Parms'{}
  }.
```

```
id_signature_algorithm() = OID_macro()
```
The available OID names are as follows:

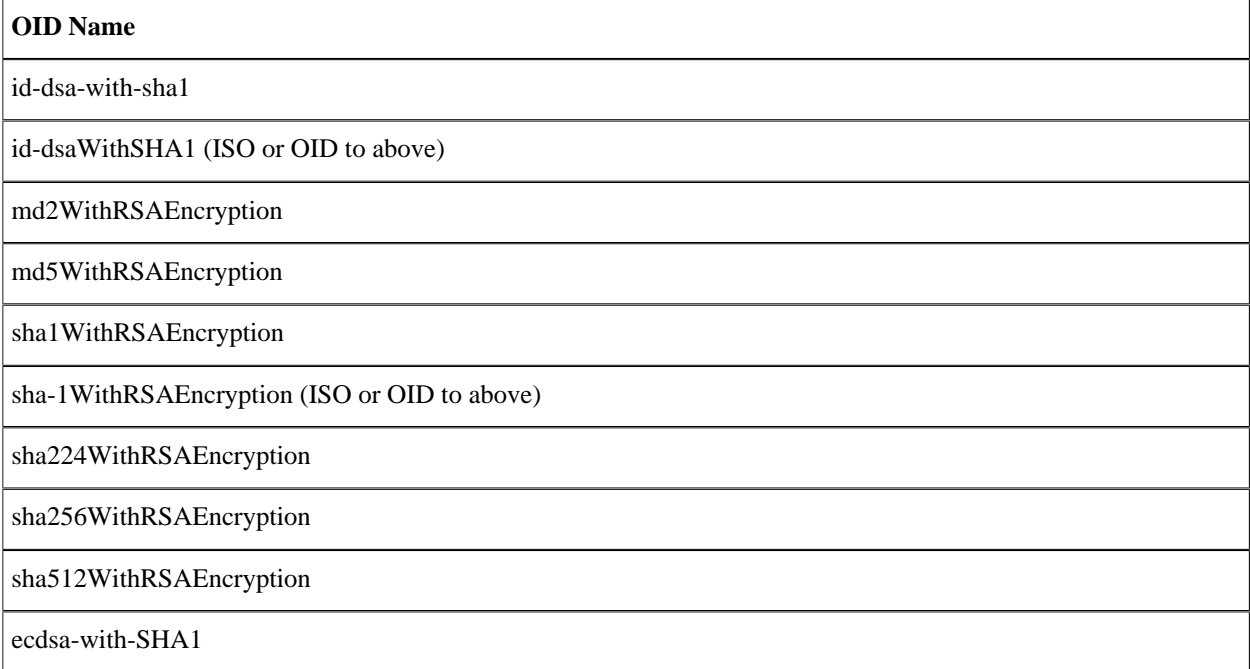

Table 2.1: Signature Algorithm OIDs

The data type 'AttributeTypeAndValue', is represented as the following erlang record:

```
#'AttributeTypeAndValue'{
 type, % id_attributes()
 value % term() 
  }.
```
The attribute OID name atoms and their corresponding value types are as follows:

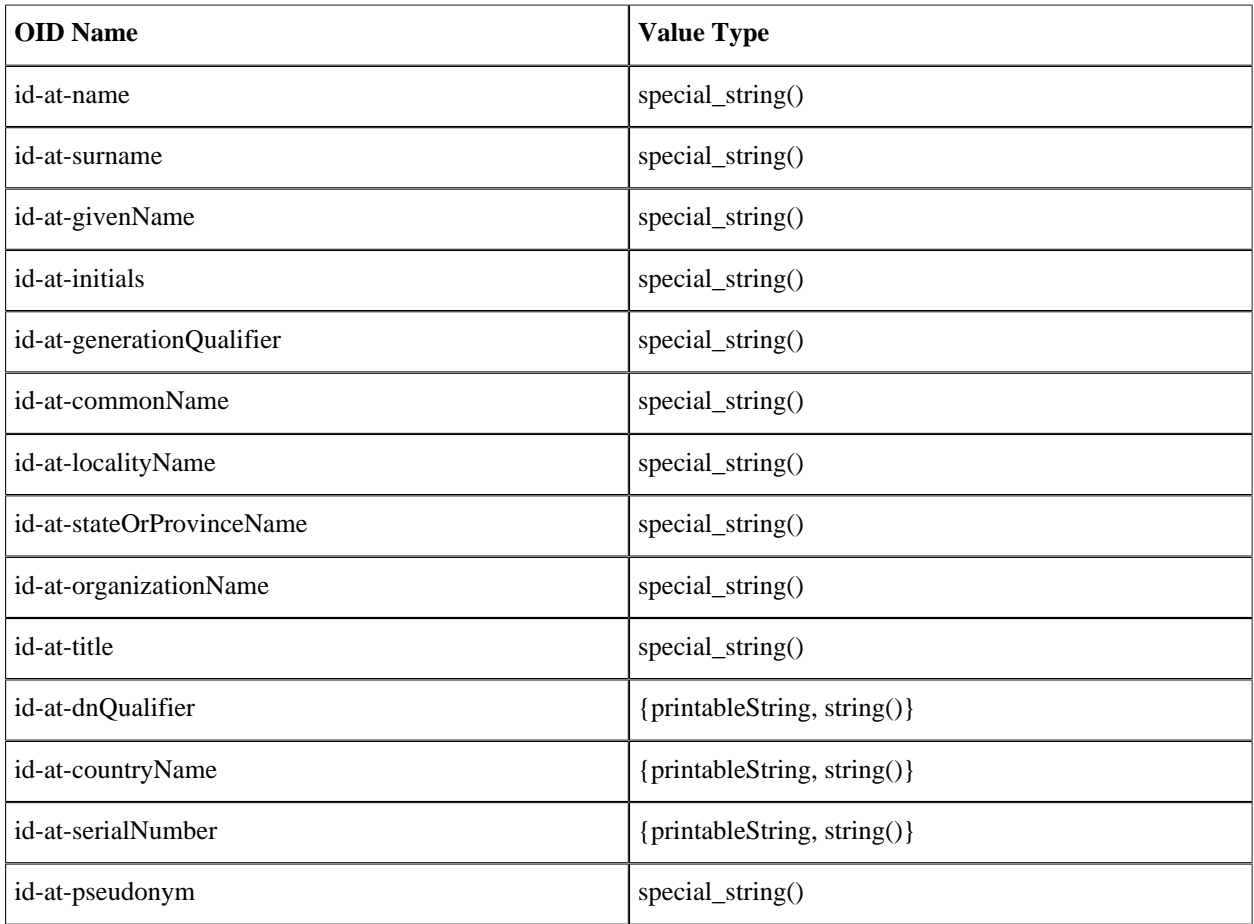

Table 2.2: Attribute OIDs

The data types 'Validity', 'SubjectPublicKeyInfo', and 'SubjectPublicKeyInfoAlgorithm' are represented as the following Erlang records:

```
#'Validity'{ 
 notBefore, % time()
 notAfter % time()
   }.
#'SubjectPublicKeyInfo'{
   algorithm, \frac{1}{2} % #AlgorithmIdentifier{}
    subjectPublicKey % binary() 
   }.
#'SubjectPublicKeyInfoAlgorithm'{
 algorithm, % id_public_key_algorithm()
 parameters % public_key_params()
   }.
```
The public-key algorithm OID name atoms are as follows:

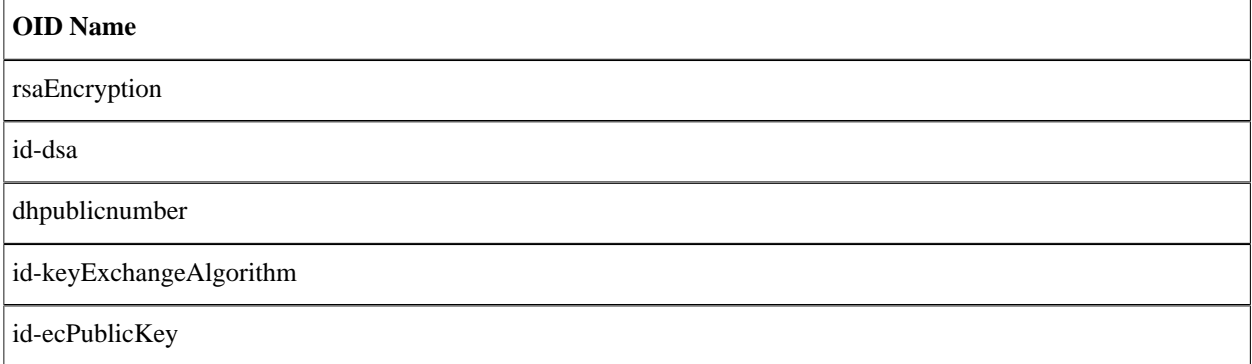

Table 2.3: Public-Key Algorithm OIDs

```
#'Extension'{
 extnID, % id_extensions() | oid() 
 critical, % boolean()
   extnValue % der_encoded()
  }.
```
id\_extensions() Standard Certificate Extensions, Private Internet Extensions, CRL Extensions and CRL Entry Extensions.

## 1.2.6 Standard Certificate Extensions

The standard certificate extensions OID name atoms and their corresponding value types are as follows:

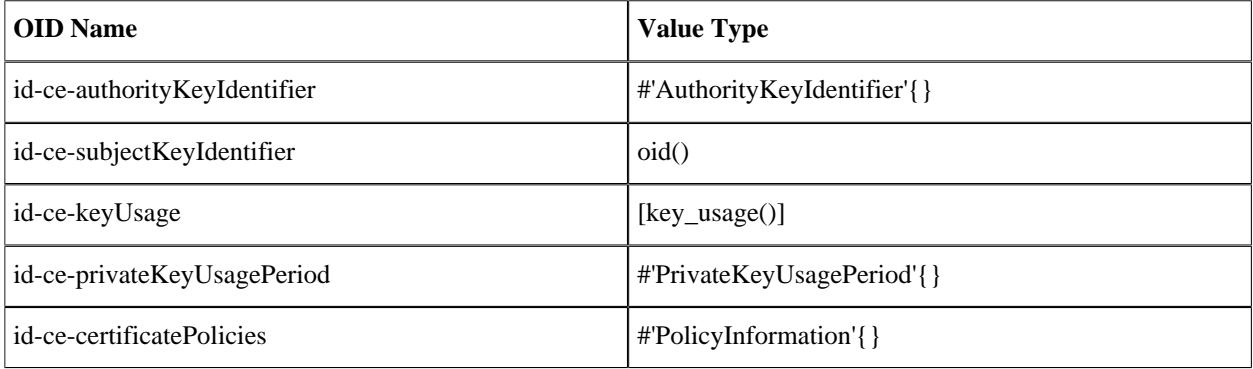

8 | Ericsson AB, All Rights Reserved: public\_key

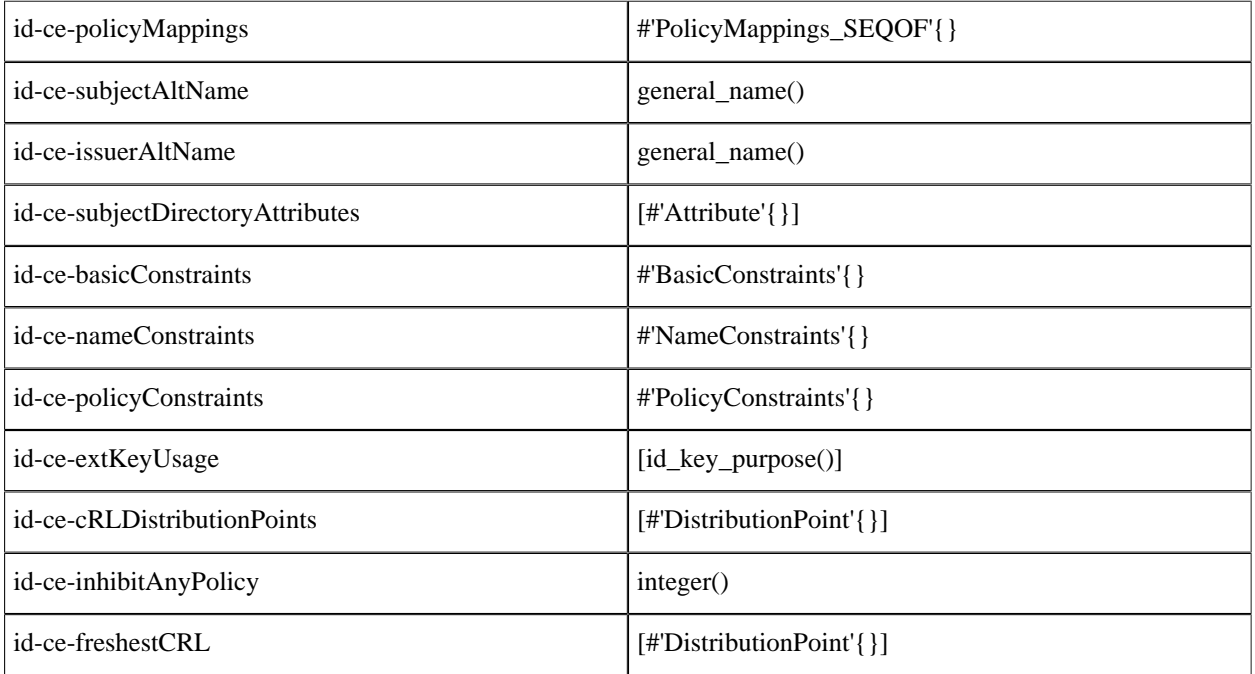

Table 2.4: Standard Certificate Extensions

#### Here:

```
key_usage()
   \equiv
```
digitalSignature

```
| nonRepudiation
```
- | keyEncipherment
- | dataEncipherment
- | keyAgreement
- | keyCertSign
- | cRLSign
- | encipherOnly
- | decipherOnly

```
And for id_key_purpose():
```
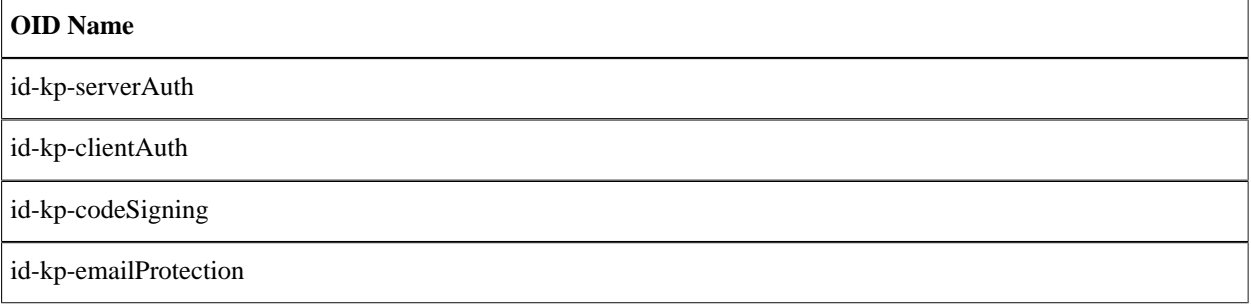

#### 1.2 Public-Key Records

id-kp-timeStamping

id-kp-OCSPSigning

Table 2.5: Key Purpose OIDs

```
#'AuthorityKeyIdentifier'{
 keyIdentifier, % oid()
 authorityCertIssuer, % general_name()
  authorityCertSerialNumber % integer() }.
#'PrivateKeyUsagePeriod'{
 notBefore, % general_time()
 notAfter % general_time()
  }.
#'PolicyInformation'{
 policyIdentifier, % oid()
 policyQualifiers % [#PolicyQualifierInfo{}]
  }.
#'PolicyQualifierInfo'{
 policyQualifierId, % oid()
 qualifier % string() | #'UserNotice'{}
  }.
#'UserNotice'{
         noticeRef, % #'NoticeReference'{}
   explicitText % string()
  }.
#'NoticeReference'{
         organization, % string()
  noticeNumbers % [integer()]
  }.
#'PolicyMappings_SEQOF'{
 issuerDomainPolicy, % oid()
 subjectDomainPolicy % oid()
  }.
#'Attribute'{
          type, % oid()
   values % [der encoded()]
   }).
#'BasicConstraints'{
   cA, % boolean()
   pathLenConstraint % integer()
  }).
#'NameConstraints'{
   permittedSubtrees, % [#'GeneralSubtree'{}]
   excludedSubtrees % [#'GeneralSubtree'{}]
  }).
#'GeneralSubtree'{
   base, % general_name()
  minimum, % integer()
   maximum % integer()
  }).
#'PolicyConstraints'{
 requireExplicitPolicy, % integer()
 inhibitPolicyMapping % integer()
  }).
#'DistributionPoint'{
  distributionPoint, % {fullName, [general_name()]} | {nameRelativeToCRLIssuer,
  [#AttributeTypeAndValue{}]}
```
reasons,  $\begin{array}{ccc} \text{``F} & \text{``F} & \text{``F} \\ \text{``CRLIssuer} & \text{``F} & \text{``General name)} \end{array}$  $%$  [general name()] }).

## 1.2.7 Private Internet Extensions

The private internet extensions OID name atoms and their corresponding value types are as follows:

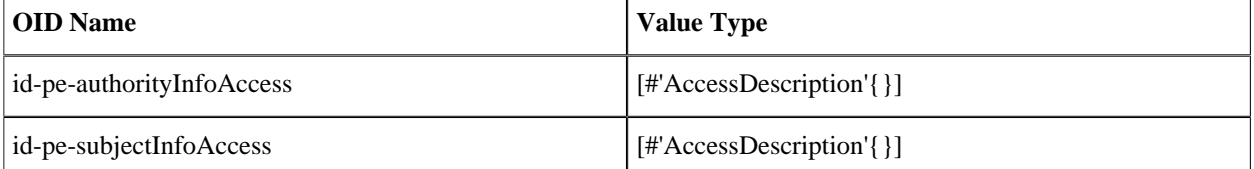

Table 2.6: Private Internet Extensions

```
#'AccessDescription'{
           accessMethod, % oid()
    accessLocation % general_name()
  }).
```
## 1.2.8 CRL and CRL Extensions Profile

Erlang representation of CRL and CRL extensions profile derived from ASN.1 specifications and RFC 5280 are as follows:

```
#'CertificateList'{
          tbsCertList, % #'TBSCertList{}
         signatureAlgorithm, % #'AlgorithmIdentifier'{}<br>signature % bitstring()
                    \% bitstring()
   }).
#'TBSCertList'{
 version, % v2 (if defined)
 signature, % #AlgorithmIdentifier{}
 issuer, % {rdnSequence, [#AttributeTypeAndValue'{}]} 
 thisUpdate, % time()
 nextUpdate, % time() 
      revokedCertificates, % [#'TBSCertList_revokedCertificates_SEQOF'{}]
     crlExtensions \frac{1}{8} [#'Extension'{\overline{\frac{1}{8}}]
      }).
#'TBSCertList_revokedCertificates_SEQOF'{
 userCertificate, % integer()
 revocationDate, % timer()
  crlEntryExtensions % [#'Extension'{}]
  }).
```
#### CRL Extensions

The CRL extensions OID name atoms and their corresponding value types are as follows:

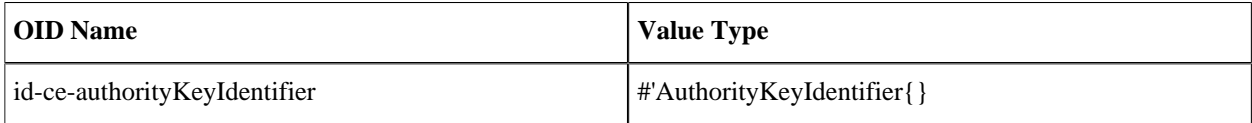

| id-ce-issuerAltName            | {rdnSequence, [#AttributeTypeAndValue'{}]} |
|--------------------------------|--------------------------------------------|
| id-ce-cRLNumber                | integer()                                  |
| id-ce-deltaCRLIndicator        | integer()                                  |
| id-ce-issuingDistributionPoint | #'IssuingDistributionPoint'{ }             |
| id-ce-freshestCRL              | $[$ #'Distributionpoint'{ } ]              |

Table 2.7: CRL Extensions

Here, the data type 'IssuingDistributionPoint' is represented as the following Erlang record:

```
#'IssuingDistributionPoint'{
                                                  % {fullName, [general_name()]} | {nameRelativeToCRLIssuer,
    [#AttributeTypeAndValue'{}]}<br>onlyContainsUserCerts, % boolean()
    onlyContainsUserCerts, % boolean()<br>onlyContainsCACerts, % boolean()
    onlyContainsCACerts, % boolean()<br>onlySomeReasons, % [dist reason()]
    onlySomeReasons,<br>indirectCRL,
                                        % boolean()
     onlyContainsAttributeCerts % boolean()
     }).
```
#### CRL Entry Extensions

The CRL entry extensions OID name atoms and their corresponding value types are as follows:

| <b>OID</b> Name           | <b>Value Type</b> |
|---------------------------|-------------------|
| id-ce-cRLReason           | $crl$ reason()    |
| id-ce-holdInstructionCode | oid()             |
| id-ce-invalidityDate      | general_time()    |
| id-ce-certificateIssuer   | general_name()    |

Table 2.8: CRL Entry Extensions

#### Here:

```
crl_reason()
   =
   unspecified
   | keyCompromise
   | cACompromise
   | affiliationChanged
   | superseded
```
| cessationOfOperation

```
| certificateHold
| removeFromCRL
| privilegeWithdrawn
```

```
| aACompromise
```
#### PKCS#10 Certification Request

Erlang representation of a PKCS#10 certification request derived from ASN.1 specifications and RFC 5280 are as follows:

```
#'CertificationRequest'{
            certificationRequestInfo #'CertificationRequestInfo'{},
   signatureAlgorithm #'CertificationRequest_signatureAlgorithm'{}}.<br>signature bitstring()
                              bitstring()
    }
#'CertificationRequestInfo'{
   version atom(),<br>subject {rdnSeq
                 {rdnSequence, [#AttributeTypeAndValue'{}] },
    subjectPKInfo #'CertificationRequestInfo_subjectPKInfo'{},
    attributes [#'AttributePKCS-10' {}]
    }
#'CertificationRequestInfo_subjectPKInfo'{
           algorithm #'CertificationRequestInfo_subjectPKInfo_algorithm'{}<br>:PublicKey bitstring()
   subjectPublicKey
    }
#'CertificationRequestInfo_subjectPKInfo_algorithm'{
     algorithm = oil(),
      parameters = der_encoded()
} 
#'CertificationRequest_signatureAlgorithm'{
     algorithm = oil(),
      parameters = der_encoded()
 }
#'AttributePKCS-10'{
    type =oid(),
     values = [der_encoded()]
}
```
## 1.3 Getting Started

This section describes examples of how to use the Public Key API. Keys and certificates used in the following sections are generated only for testing the Public Key application.

Some shell printouts in the following examples are abbreviated for increased readability.

## 1.3.1 PEM Files

Public-key data (keys, certificates, and so on) can be stored in Privacy Enhanced Mail (PEM) format. The PEM files have the following structure:

```
 <text>
 -----BEGIN <SOMETHING>-----
 <Attribute> : <Value>
 <Base64 encoded DER data>
 -----END <SOMETHING>-----
 <text>
```
A file can contain several BEGIN/END blocks. Text lines between blocks are ignored. Attributes, if present, are ignored except for Proc-Type and DEK-Info, which are used when DER data is encrypted.

#### DSA Private Key

A DSA private key can look as follows:

#### **Note:**

File handling is not done by the Public Key application.

```
1 > \{ ok, PennBin \} = file: read file("dsa.pem").
{ok,<<"-----BEGIN DSA PRIVATE KEY-----\nMIIBuw"...>>}
```
The following PEM file has only one entry, a private DSA key:

```
2> [DSAEntry] = public_key:pem_decode(PemBin).
[{'DSAPrivateKey',<<48,130,1,187,2,1,0,2,129,129,0,183,
                     179,230,217,37,99,144,157,21,228,204,
      162,207,61,246,...>>,
     not encrypted}]
```

```
3> Key = public key:pem entry decode(DSAEntry).
#'DSAPrivateKey'{version = 0,
                 p = 12900045185019966618...6593, q = 1216700114794736143432235288305776850295620488937,
                  g = 10442040227452349332...47213,
                 y = 87256807980030509074...403143 x = 510968529856012146351317363807366575075645839654}
```
#### RSA Private Key with Password

An RSA private key encrypted with a password can look as follows:

```
1> {ok, PemBin} = file:read_file("rsa.pem").
{ok,<<"Bag Attribut"...>>}
```
The following PEM file has only one entry, a private RSA key:

```
2>[RSAEntry] = public_key:pem_decode(PemBin).
[{'RSAPrivateKey',<<224,108,117,203,152,40,15,77,128,126,
                     221,195,154,249,85,208,202,251,109,
                     119,120,57,29,89,19,9,...>>,
                   {"DES-EDE3-CBC",<<"kÙeø¼pµL">>}}]
```
In this following example, the password is "abcd1234":

```
3> Key = public_key:pem_entry_decode(RSAEntry, "abcd1234").
     #'RSAPrivateKey'{version = 'two-prime',
                  modulus = 1112355156729921663373...2737107,
                  publicExponent = 65537,
                  privateExponent = 58064406231183...2239766033,
                  prime1 = 11034766614656598484098...7326883017,
                  prime2 = 10080459293561036618240...77738643771,
                  exponent1 = 77928819327425934607...22152984217,
                  exponent2 = 36287623121853605733...20588523793,
                  coefficient = 924840412626098444...41820968343,
                 otherPrimeInfos = asn1 NOVALUE}
```
#### X509 Certificates

The following is an example of X509 certificates:

```
1> {ok, PemBin} = file:read_file("cacerts.pem").
{ok,<<"-----BEGIN CERTIFICATE-----\nMIIC7jCCAl"...>>}
```
The following file includes two certificates:

```
2> [CertEntry1, CertEntry2] = public_key:pem_decode(PemBin).
[{'Certificate',<<48,130,2,238,48,130,2,87,160,3,2,1,2,2,
                   9,0,230,145,97,214,191,2,120,150,48,13,
                    ...>>,
                 not_encrypted},
{'Certificate', <<48,130,3,200,48,130,3,49,160,3,2,1,2,2,1,
                   1,48,13,6,9,42,134,72,134,247,...>>,
                 not_encrypted}]
```
Certificates can be decoded as usual:

```
2> Cert = public_key:pem_entry_decode(CertEntry1).
#'Certificate'{
     tbsCertificate =
         #'TBSCertificate'{
             version = v3, serialNumber = 16614168075301976214,
              signature =
                  #'AlgorithmIdentifier'{
                      algorithm = {1,2,840,113549,1,1,5},
                     parameters = <5,0>>\}, issuer =
                  {rdnSequence,
                       [[#'AttributeTypeAndValue'{
                            type = {2, 5, 4, 3},
                             value = <<19,8,101,114,108,97,110,103,67,65>>}],
                        [#'AttributeTypeAndValue'{
                            type = \{2, 5, 4, 11\} value = <<19,10,69,114,108,97,110,103,32,79,84,80>>}],
                        [#'AttributeTypeAndValue'{
                            type = {2, 5, 4, 10} value = <<19,11,69,114,105,99,115,115,111,110,32,65,66>>}],
                        [#'AttributeTypeAndValue'{
                            type = {2, 5, 4, 7}value = <<19,9,83,116,111,99,107,104,111,108,109>>}],
                        [#'AttributeTypeAndValue'{
                            type = {2, 5, 4, 6},
                            value = \leftarrow 19, 2, 83, 69 \rightarrow 1,
                        [#'AttributeTypeAndValue'{
                             type = {1,2,840,113549,1,9,1},
                            value = <<22,22,112,101,116,101,114,64,101,114,...>>}]]},
              validity =
                  #'Validity'{
                      notBefore = {utcTime,"080109082929Z"},
                      notAfter = {utcTime,"080208082929Z"}},
             subject = {rdnSequence,
                      [[#'AttributeTypeAndValue'{
                            type = {2, 5, 4, 3},
                             value = <<19,8,101,114,108,97,110,103,67,65>>}],
                        [#'AttributeTypeAndValue'{
                            type = \{2, 5, 4, 11\} value = <<19,10,69,114,108,97,110,103,32,79,84,80>>}],
                        [#'AttributeTypeAndValue'{
                             type = {2,5,4,10},
                            value = <<19,11,69,114,105,99,115,115,111,110,32,...>>}],
                        [#'AttributeTypeAndValue'{
                            type = \{2, 5, 4, 7\}value = \langle < 19, 9, 83, 116, 111, 99, 107, 104, 111, 108, ... >> }],
                        [#'AttributeTypeAndValue'{
                            type = \{2, 5, 4, 6\},
                             value = <<19,2,83,69>>}],
                        [#'AttributeTypeAndValue'{
                             type = {1,2,840,113549,1,9,1},
                            value = <<22,22,112,101,116,101,114,64,...>>}]]},
              subjectPublicKeyInfo =
                  #'SubjectPublicKeyInfo'{
                     algorithm =
                           #'AlgorithmIdentifier'{
                              algorithms = {1, 2, 840, 113549, 1, 1, 1},parameters = <5,0>>,
                      subjectPublicKey =
                           {0,<<48,129,137,2,129,129,0,203,209,187,77,73,231,90,...>>}},
             issuerUniqueID = asn1 NOVALUE,subjectUniqueID = asn1 NOVALUE,
              extensions =
                  [#'Extension'{
```

```
extnID = {2, 5, 29, 19},
                     critical = true,extnValue = [48, 3, 1, 1, 255],
                  #'Extension'{
\text{extnID} = \{2, 5, 29, 15\}, critical = false,
                     extnValue = [3, 2, 1, 6],
                  #'Extension'{
                     extnID = {2, 5, 29, 14},
                      critical = false,
                     extnValue = [4, 20, 27, 217, 65, 152, 6, 30, 142 | \ldots ],
                  #'Extension'{
                     extnID = {2, 5, 29, 17}, critical = false,
                     extnValue = [48, 24, 129, 22, 112, 101, 116, 101 | ...]}]},
   signatureAlgorithm =
         #'AlgorithmIdentifier'{
            algorithms = {1, 2, 840, 113549, 1, 1, 5},parameters = <5,0>>},
    signature =
     <<163,186,7,163,216,152,63,47,154,234,139,73,154,96,120,
    165,2,52,196,195,109,167,192,...>>}
```
Parts of certificates can be decoded with public\_key:der\_decode/2, using the ASN.1 type of that part. However, an application-specific certificate extension requires application-specific ASN.1 decode/encode-functions. In the recent example, the first value of rdnSequence is of ASN.1 type 'X520CommonName'. ( $\{2,5,4,3\}$ ) = ?id-at-commonName):

```
public key:der decode('X520CommonName', <<19,8,101,114,108,97,110,103,67,65>>).
{printableString,"erlangCA"}
```
However, certificates can also be decoded using pkix\_decode\_cert/2, which can customize and recursively decode standard parts of a certificate:

 $3>\{$ , DerCert,  $\}$  = CertEntry1.

```
4> public key:pkix decode cert(DerCert, otp).
#'OTPCertificate'{
     tbsCertificate =
         #'OTPTBSCertificate'{
             version = v3,serialNumber = 16614168075301976214,
             signature =
                 #'SignatureAlgorithm'{
                     algorithm = {1,2,840,113549,1,1,5},
                     parameters = 'NULL'},
             issuer =
                 {rdnSequence,
                     [[#'AttributeTypeAndValue'{
                           type = {2, 5, 4, 3},
                           value = {printableString,"erlangCA"}}],
                      [#'AttributeTypeAndValue'{
                          type = \{2, 5, 4, 11\},
                            value = {printableString,"Erlang OTP"}}],
                      [#'AttributeTypeAndValue'{
                           type = {2, 5, 4, 10},
                            value = {printableString,"Ericsson AB"}}],
                       [#'AttributeTypeAndValue'{
                          type = \{2, 5, 4, 7\} value = {printableString,"Stockholm"}}],
                     [#'AttributeTypeAndValue'{type = \{2,5,4,6\}, value = "SE"}],
                      [#'AttributeTypeAndValue'{
                          type = \{1, 2, 840, 113549, 1, 9, 1\},
                           value = "peter@erix.ericsson.se"}]]},
             validity =
                 #'Validity'{
 notBefore = {utcTime,"080109082929Z"},
 notAfter = {utcTime,"080208082929Z"}},
             subject =
                 {rdnSequence,
                     [[#'AttributeTypeAndValue'{
type = \{2, 5, 4, 3\}, value = {printableString,"erlangCA"}}],
                      [#'AttributeTypeAndValue'{
                            type = {2,5,4,11},
                            value = {printableString,"Erlang OTP"}}],
                       [#'AttributeTypeAndValue'{
                            type = {2,5,4,10},
                            value = {printableString,"Ericsson AB"}}],
                      [#'AttributeTypeAndValue'{
                           type = {2, 5, 4, 7},
                            value = {printableString,"Stockholm"}}],
                     [#'AttributeTypeAndValue'{type = \{2, 5, 4, 6\}, value = "SE"}],
                       [#'AttributeTypeAndValue'{
                           type = {1,2,840,113549,1,9,1},
                           value = "peter@erix.ericsson.se"}]]},
             subjectPublicKeyInfo =
                 #'OTPSubjectPublicKeyInfo'{
                    algorithm =
                         #'PublicKeyAlgorithm'{
                             algorithm = {1,2,840,113549,1,1,1},
                             parameters = 'NULL'},
                    subjectPublicKey =
                         #'RSAPublicKey'{
                             modulus =
                                  1431267547247997...37419,
                            publicExponent = 65537,
             issuerUniqueID = asn1_NOVALUE,
            subjectUniqueID = asn\bar{1} NOVALUE,
             extensions =
                 [#'Extension'{
                     extnID = {2, 5, 29, 19},
```

```
critical = true.
                   extnValue =
                       #'BasicConstraints'{
                         cA = true, pathLenConstraint = asn1 NOVALUE}},
              #'Extension'{
                 extnID = {2, 5, 29, 15},
                   critical = false,
                  extnValue = [keyCertSign, cRLSign] },
              #'Extension'{
                  extnID = {2, 5, 29, 14} critical = false,
                   extnValue = [27,217,65,152,6,30,142,132,245|...]},
              #'Extension'{
                  extnID = {2,5,29,17},
                   critical = false,
                   extnValue = [{rfc822Name,"peter@erix.ericsson.se"}]}]},
signatureAlgorithm =
     #'SignatureAlgorithm'{
         algorithm = {1,2,840,113549,1,1,5},
         parameters = 'NULL'},
 signature =
      <<163,186,7,163,216,152,63,47,154,234,139,73,154,96,120,
        165,2,52,196,195,109,167,192,...>>}
```
This call is equivalent to public key: pem\_entry\_decode(CertEntry1):

```
5> public_key:pkix_decode_cert(DerCert, plain).
#'Certificate'{ ...}
```
#### Encoding Public-Key Data to PEM Format

If you have public-key data and want to create a PEM file this can be done by calling functions public\_key:pem\_entry\_encode/2 and pem\_encode/1 and saving the result to a file. For example, assume that you have PubKey = 'RSAPublicKey'{}. Then you can create a PEM-"RSA PUBLIC KEY" file (ASN.1 type 'RSAPublicKey') or a PEM-"PUBLIC KEY" file ('SubjectPublicKeyInfo' ASN.1 type).

The second element of the PEM-entry is the ASN.1 DER encoded key data:

```
1> PemEntry = public_key:pem_entry_encode('RSAPublicKey', RSAPubKey).
\{ 'RSAPublicKey', < 48,72,...>, not encrypted}
2 PemBin = public key: pem encode([PemEntry]).
<<"-----BEGIN RSA PUBLIC KEY-----\nMEgC...>>
3> file:write_file("rsa_pub_key.pem", PemBin).
ok
```
or:

```
1> PemEntry = public_key:pem_entry_encode('SubjectPublicKeyInfo', RSAPubKey).
{'SubjectPublicKeyInfo', <<48,92...>>, not_encrypted}
2 PemBin = public key:pem encode([PemEntry]).
<<"-----BEGIN PUBLIC KEY-----\nMFw...>>
3> file:write_file("pub_key.pem", PemBin).
ok
```
#### 1.3.2 RSA Public-Key Cryptography

Suppose you have the following private key and a corresponding public key:

```
PrivateKey = \#'RSAPrivateKey\{\}' and the plaintext Msg = binary()
```

```
20 | Ericsson AB, All Rights Reserved: public key
```
• PublicKey = #'RSAPublicKey'{}

Then you can proceed as follows:

Encrypt with the private key:

```
RsaEncrypted = public key:encrypt private(Msg, PrivateKey),
Msg = public key:decrypt public(KsaEncrypt, PublicKey),
```
Encrypt with the public key:

```
RsaEncrypted = public key:encrypt public(Msg, PublicKey),
Msg = public_key:decrypt_private(RsaEncrypted, PrivateKey),
```
#### **Note:**

You normally do only one of the encrypt or decrypt operations, and the peer does the other. This normaly used in legacy applications as a primitive digital signature.

#### 1.3.3 Digital Signatures

Suppose you have the following private key and a corresponding public key:

- PrivateKey =  $\#$ 'RSAPrivateKey{ }' or  $\#$ 'DSAPrivateKey' { } and the plaintext Msg = binary()
- PublicKey =  $\#$ 'RSAPublicKey' $\{\}$  or  $\{interder()$ ,  $\#$ 'DssParams' $\{\}\}\$

Then you can proceed as follows:

```
Signature = public key: sign(Msg, sha, PrivateKey)
true = public key:\overline{v}erify(Msg, sha, Signature, PublicKey),
```
#### **Note:**

You normally do only one of the sign or verify operations, and the peer does the other.

It can be appropriate to calculate the message digest before calling sign or verify, and then use none as second argument:

```
Digest = crypto:sha(Msg),
Signature = public key: sign(Digest, none, PrivateKey),
true = public key:\overline{v}erify(Digest, none, Signature, PublicKey),
```
## 1.3.4 Verifying a certificate hostname

#### Background

When a client checks a server certificate there are a number of checks available like checks that the certificate is not revoked, not forged or not out-of-date.

There are however attacks that are not detected by those checks. Suppose a bad guy has succeded with a DNS infection. Then the client could belive it is connecting to one host but ends up at another but evil one. Though it is evil, it could have a perfectly legal certificate! The certificate has a valid signature, it is not revoked, the certificate chain is not faked and has a trusted root and so on.

To detect that the server is not the intended one, the client must additionaly perform a *hostname verification*. This procedure is described in **[RFC 6125](href)**. The idea is that the certificate lists the hostnames it could be fetched from. This is checked by the certificate issuer when the certificate is signed. So if the certificate is issued by a trusted root the client could trust the host names signed in it.

There is a default hostname matching procedure defined in **[RFC 6125, section 6](href)** as well as protocol dependent variations defined in **[RFC 6125 appendix B](href)**. The default procedure is implemented in public key:pkix verify hostname/2,3. It is possible for a client to hook in modified rules using the options list.

Some terminology is needed: the certificate presents hostname(s) on which it is valid. Those are called *Presented IDs*. The hostname(s) the client belives it connects to are called *Reference IDs*. The matching rules aims to verify that there is at least one of the Reference IDs that matches one of the Presented IDs. If not, the verification fails.

The IDs contains normal fully qualified domain names like e.g foo.example.com, but IP addresses are not recommended. The rfc describes why this is not recommended as well as security considerations about how to aquire the Reference IDs.

Internationalized domain names are not supported.

#### The verification process

Traditionally the Presented IDs were found in the Subject certificate field as CN names. This is still quite common. When printing a certificate they show up as:

```
 $ openssl x509 -text < cert.pem
 ...
 Subject: C=SE, CN=example.com, CN=*.example.com, O=erlang.org
 ...
```
The example Subject field has one C, two CN and one O part. It is only the CN (Common Name) that is used by hostname verification. The two other (C and O) is not used here even when they contain a domain name like the O part. The C and O parts are defined elsewhere and meaningful only for other functions.

In the example the Presented IDs are example.com as well as hostnames matching  $*$ .example.com. For example foo.example.com and bar.example.com both matches but not foo.bar.example.com. The name erlang.org matches neither since it is not a CN.

In case where the Presented IDs are fetched from the Subject certificate field, the names may contain wildcard characters. The function handles this as defined in **[chapter 6.4.3 in RFC 6125](href)**.

There may only be one wildcard character and that is in the first label, for example:  $*$ . example.com. This matches foo.example.com but neither example.com nor foo.bar.example.com.

There may be label characters before or/and after the wildcard. For example:  $a * d$ .example.com matches abcd.example.com and ad.example.com, but not ab.cd.example.com.

In the previous example there is no indication of which protocols are expected. So a client has no indication of whether it is a web server, an ldap server or maybe a sip server it is connected to. There are fields in the certificate that can indicate this. To be more exact, the rfc introduces the usage of the X509v3 Subject Alternative Name in the X509v3 extensions field:

```
 $ openssl x509 -text < cert.pem
 ...
 X509v3 extensions:
      X509v3 Subject Alternative Name:
          DNS:kb.example.org, URI:https://www.example.org
 ...
```
Here kb.example.org serves any protocol while www.example.org presents a secure web server.

The next example has both Subject and Subject Alternate Name present:

```
 $ openssl x509 -text < cert.pem
 ...
 Subject: C=SE, CN=example.com, CN=*.example.com, O=erlang.org
 ...
 X509v3 extensions:
     X509v3 Subject Alternative Name:
          DNS:kb.example.org, URI:https://www.example.org
 ...
```
The RFC states that if a certificate defines Reference IDs in a Subject Alternate Name field, the Subject field MUST NOT be used for host name checking, even if it contains valid CN names. Therefore only kb. example.org and https://www.example.org matches. The match fails both for example.com and foo.example.com becuase they are in the Subject field which is not checked because the Subject Alternate Name field is present.

#### Function call examples

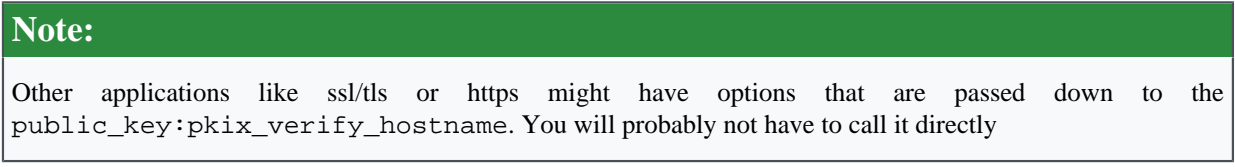

Suppose our client expects to connect to the web server https://www.example.net. This URI is therefore the Reference IDs of the client. The call will be:

```
public key:pkix verify hostname(CertFromHost,
                          [{uri_id, "https://www.example.net"}
\Box).
```
The call will return true or false depending on the check. The caller do not need to handle the matching rules in the rfc. The matching will proceed as:

- If there is a Subject Alternate Name field, the  $\{uri_id,string() \}$  in the function call will be compared to any {uniformResourceIdentifier,string()} in the Certificate field. If the two strings() are equal (case insensitive), there is a match. The same applies for any  $\{dns_id,string() \}$ in the call which is compared with all  $\{dNSName, string() \}$  in the Certificate field.
- If there is NO Subject Alternate Name field, the Subject field will be checked. All CN names will be compared to all hostnames *extracted* from {uri\_id,string()} and from {dns\_id,string()}.

#### Extending the search mechanism

The caller can use own extraction and matching rules. This is done with the two options  $f$ qdn\_fun and match\_fun.

#### Hostname extraction

The fqdn fun extracts hostnames (Fully Qualified Domain Names) from uri id or other ReferenceIDs that are not pre-defined in the public key function. Suppose you have some URI with a very special protocol-part: myspecial://example.com". Since this a non-standard URI there will be no hostname extracted for matching CN-names in the Subject.

To "teach" the function how to extract, you can give a fun which replaces the default extraction function. The fgdn fun takes one argument and returns either a string() to be matched to each CN-name or the atom default which will invoke the default fqdn extraction function. The return value undefined removes the current URI from the fqdn extraction.

```
 ...
Extract = fun({uri_id, "myspecial://"++HostName}) -> HostName;
               (_Else) -> default
            end,
 ... 
 public_key:pkix_verify_hostname(CertFromHost, RefIDs,
                                    [{fqdn_fun, Extract}])
  ...
```
#### Re-defining the match operation

The default matching handles dns id and uri id. In an uri id the value is tested for equality with a value from the Subject Alternate Name. If som other kind of matching is needed, use the match\_fun option.

The match\_fun takes two arguments and returns either true, false or default. The value default will invoke the default match function.

```
 ...
 Match = fun({uri_id,"myspecial://"++A},
              {uniformResourceIdentifier,"myspecial://"++B}) ->
                                                       my match(A,B);
             (_RefID, _PresentedID) ->
                                   default
          end,
  ...
 public_key:pkix_verify_hostname(CertFromHost, RefIDs,
                                   [{match fun, Match}]),
  ...
```
In case of a match operation between a ReferenceID and a CN value from the Subject field, the first argument to the fun is the extracted hostname from the ReferenceID, and the second argument is the tuple  $\{\text{cn}, \text{string}(\)}$ taken from the Subject field. That makes it possible to have separate matching rules for Presented IDs from the Subject field and from the Subject Alternate Name field.

The default matching transformes the ascii values in strings to lowercase before comparing. The match\_fun is however called without any transfomation applied to the strings. The reason is to enable the user to do unforseen handling of the strings where the original format is needed.

#### "Pinning" a Certificate

#### The **[RFC 6125](href)** defines *pinning* as:

*"The act of establishing a cached name association between the application service's certificate and one of the client's reference identifiers, despite the fact that none of the presented identifiers matches the given reference identifier. ..."*

The purpose is to have a mechanism for a human to accept an otherwise faulty Certificate. In for example a web browser, you could get a question like

*Warning: you wanted to visit the site www.example.com, but the certificate is for shop.example.com. Accept anyway (yes/no)?"*

This could be accomplished with the option fail callback which will be called if the hostname verification fails:

```
-include lib("public key/include/public key.hrl"). % Record def
 ...
 Fail = fun(#'OTPCertificate'{}=C) ->
               case in_my_cache(C) orelse my_accept(C) of
                   true ->
                        enter my cache(C),
                         true;
                   false ->
                         false
          end,
 ...
 public_key:pkix_verify_hostname(CertFromHost, RefIDs,
                                   [{fail callback, Fail}]),
 ...
```
### 1.3.5 SSH Files

SSH typically uses PEM files for private keys but has its own file format for storing public keys. The public\_key application can be used to parse the content of SSH public-key files.

#### RFC 4716 SSH Public-Key Files

RFC 4716 SSH files looks confusingly like PEM files, but there are some differences:

```
1> \{ok, SshBin\} = file: read file("ssh2 rsa pub").
{ok, <<"---- BEGIN SSH2 PUBLIC KEY ----\nAAAA"...>>}
```
This is equivalent to calling public\_key:ssh\_decode(SshBin, rfc4716\_public\_key):

```
2> public key:ssh decode(SshBin, public key).
[44 \text{ 'RSAPu}\overline{\text{b}l}icKey'{modulus = 794430685...91663,
                      publicExponent = 35, []]
```
#### OpenSSH Public-Key Format

OpenSSH public-key format looks as follows:

```
1> {ok, SshBin} = file:read_file("openssh_dsa_pub").
{ok,<<"ssh-dss AAAAB3Nza"...>>}
```
This is equivalent to calling public\_key:ssh\_decode(SshBin, openssh\_public\_key):

```
2> public_key:ssh_decode(SshBin, public_key).
[{{15642692...694280725,
    #'Dss-Parms'{p = 17291273936...696123221,
                q = 1255626590179665817295475654204371833735706001853,g = 10454211196...480338645},
   [{comment,"dhopson@VMUbuntu-DSH"}]}]
```
#### Known Hosts - OpenSSH Format

Known hosts - OpenSSH format looks as follows:

```
1> {ok, SshBin} = file:read_file("known_hosts").
{ok,<<"hostname.domain.com,192.168.0.1 ssh-rsa AAAAB...>>}
```
Returns a list of public keys and their related attributes. Each pair of key and attribute corresponds to one entry in the known hosts file:

```
2> public_key:ssh_decode(SshBin, known_hosts).
[4"RSAPublickey' {modulus = 1498979460408...72721699, publicExponent = 35},
   [{hostnames,["hostname.domain.com","192.168.0.1"]}]},
  {#'RSAPublicKey'{modulus = 14989794604088...2721699,
                   publicExponent = 35},
   [{comment,"foo@bar.com"},
    {hostnames,["|1|BWO5qDxk/cFH0wa05JLdHn+j6xQ=|rXQvIxh5cDD3C43k5DPDamawVNA="]}]}]
```
#### Authorized Keys - OpenSSH Format

Authorized keys - OpenSSH format looks as follows:

```
1> \{ok, SshBin\} = file: read file("auth keys").{ok, <<"command=\"dump /home\",no-pty,no-port-forwarding ssh-rsa AAA...>>}
```
Returns a list of public keys and their related attributes. Each pair of key and attribute corresponds to one entry in the authorized key file:

```
2> public_key:ssh_decode(SshBin, auth_keys).
[{#'RSAPublicKey'{modulus = 794430685...691663,
                  publicExponent = 35},
 [{comment,"dhopson@VMUbuntu-DSH"},
 {options,["command=\"dump/home\"","no-pty",
              "no-port-forwarding"]}]},
 {{1564269258491...607694280725,
   #'Dss-Parms'{p = 17291273936185...763696123221,
               q = 1255626590179665817295475654204371833735706001853g = 10454211195705...60511039590076780999046480338645 [{comment,"dhopson@VMUbuntu-DSH"}]}]
```
#### Creating an SSH File from Public-Key Data

If you got a public key PubKey and a related list of attributes Attributes as returned by ssh\_decode/2, you can create a new SSH file, for example:

```
N> SshBin = public_key:ssh_encode([{PubKey, Attributes}], openssh_public_key),
<<"ssh-rsa "...>>
N+1> file:write file("id rsa.pub", SshBin).
ok
```
## 2 Reference Manual

The public\_key application provides functions to handle public-key infrastructure from RFC 3280 (X.509 certificates) and parts of the PKCS standard.

## public key

Application

Provides encode/decode of different file formats (PEM, OpenSSH), digital signature and verification functions, validation of certificate paths and certificate revocation lists (CRLs) and other functions for handling of certificates, keys and CRLs.

- Supports **[RFC 5280](href)**  Internet X.509 Public-Key Infrastructure Certificate and Certificate Revocation List (CRL) Profile. Certificate policies are currently not supported.
- Supports **[PKCS-1](href)**  RSA Cryptography Standard
- Supports **[DSS](href)** Digital Signature Standard (DSA Digital Signature Algorithm)
- Supports **[PKCS-3](href)**  Diffie-Hellman Key Agreement Standard
- Supports **[PKCS-5](href)** Password-Based Cryptography Standard
- Supports **[AES](href)**  Use of the Advanced Encryption Standard (AES) Algorithm in Cryptographic Message Syntax (CMS)
- Supports **[PKCS-8](href)** Private-Key Information Syntax Standard
- Supports **[PKCS-10](href)** Certification Request Syntax Standard

## **DEPENDENCIES**

The public key application uses the Crypto application to perform cryptographic operations and the ASN-1 application to handle PKIX-ASN-1 specifications, hence these applications must be loaded for the public\_key application to work. In an embedded environment this means they must be started with application:start/ [1,2] before the public key application is started.

## ERROR LOGGER AND EVENT HANDLERS

The public key application is a library application and does not use the error logger. The functions will either succeed or fail with a runtime error.

## SFF ALSO

application(3)

## public key

Erlang module

Provides functions to handle public-key infrastructure, for details see public\_key(6).

## Common Records and ASN.1 Types

#### **Note:**

All records used in this Reference Manual are generated from ASN.1 specifications and are documented in the User's Guide. See Public-key Records.

Use the following include directive to get access to the records and constant macros described here and in the User's Guide:

```
-include lib("public key/include/public key.hrl").
```
## Data Types

 $oid() = tuple()$ 

Object identifier, a tuple of integers as generated by the ASN.1 compiler.

```
der encoded() = binary()
pki asn1 type() =
        'Certificate' | 'RSAPrivateKey' | 'RSAPublicKey' |
        'DSAPrivateKey' | 'DSAPublicKey' | 'DHParameter' |
        'SubjectPublicKeyInfo' | 'PrivateKeyInfo' |
        'CertificationRequest' | 'CertificateList' | 'ECPrivateKey' |
        'EcpkParameters'
asn1 type() = atom()ASN.1 type present in the Public Key applications ASN.1 specifications.
pem entry() =
        {pki_asn1_type(),
     der or encrypted der(),
          not_encrypted | cipher_info()}
der or encrypted der() = binary()
cipher info() = {cipher(), cipher info params()}
cipher() = string()salt() = binary()cipher info params() =
    salt() |
```
Cipher = "RC2-CBC" | "DES-CBC" | "DES-EDE3-CBC"

{#'PBEParameter'{}, digest\_type()} |

Salt could be generated with crypto: strong\_rand\_bytes(8).

public  $key() =$ 

#'PBES2-params'{}

```
rsa public key() |rsa pss public key() \vert    dsa_public_key() |
        ec_public_key() |
        ed_public_key()
rsa public key() = #'RSAPublicKey'{}
rsa pss public key() =
        {#'RSAPublicKey'{}, #'RSASSA-PSS-params'{}}
dsa_public_key() = \{interger(), #'Dss-Parms'\{\}\}\ec public key() = {#'ECPoint'{}, ecpk parameters api()}
ecpk parameters() =
        {ecParameters, #'ECParameters'{}} |
        {namedCurve, Oid :: tuple()}
ecpk parameters api() =ecpk parameters() |
        #'ECParameters'{} |
        {namedCurve, Name :: crypto:ec_named_curve()}
ed public key() = {ed pub, ed25519 | ed448, Key :: binary()}
```
#### **Warning:**

This format of the EdDSA curves is temporary and may change without prior notice!

```
private key() =    rsa_private_key() |
    rsa pss private key() |
    dsa private key() |
    ec private key() |    ed_private_key()
rsa private key() = #'RSAPrivateKey'{}
rsa pss private key() =
        {#'RSAPrivateKey'{}, #'RSASSA-PSS-params'{}}
dsa private key() = #'DSAPrivateKey'{}
ec private key() = #'ECPrivateKey'{}
ed private key() =
    {ed pri, ed25519 | ed448, Pub :: binary(), Priv :: binary()}
```
#### **Warning:**

This format of the EdDSA curves is temporary and may change without prior notice!

```
key params() =
        #'DHParameter'{} |
        {namedCurve, oid()} |
        #'ECParameters'{} |
        {rsa, Size :: integer(), PubExp :: integer()}
digest type() =
        none | sha1 |
        crypto:rsa_digest_type() |
```

```
    crypto:dss_digest_type() |
        crypto:ecdsa_digest_type()
crl reason() =
        unspecified | keyCompromise | cACompromise |
        affiliationChanged | superseded | cessationOfOperation |
        certificateHold | privilegeWithdrawn | aACompromise
issuer id() = {SerialNr :: integer(), issuer name()}issuer name() = {rdnSequence, [# 'AttributeTypeAndValue'{}]}
ssh file() =openssh_public_key | rfc4716_public_key | known_hosts |
        auth_keys
```
### Exports

```
compute_key(OthersECDHkey, MyECDHkey) -> SharedSecret
Types:
   OthersECDHkey = #'ECPoint'{}
   MyECDHkey = #'ECPrivateKey'{}SharedSecret = binary()Computes shared secret.
```

```
compute_key(OthersDHkey, MyDHkey, DHparms) -> SharedSecret
Types:
   OthersDHkey = crypto:dh public()
   MyDHkey = crypto:dh private()
   DHparms = # 'DHParameter ' {\}SharedSecret = binary()
```
Computes shared secret.

```
decrypt private(CipherText, Key) -> PlainText
decrypt private(CipherText, Key, Options) -> PlainText
Types:
   Ciphertext = binary()Key = rsa private key()Options = crypto:pk encrypt decrypt opts()
   PlainText = binary()
```
Public-key decryption using the private key. See also crypto: private decrypt/4

```
decrypt public(CipherText, Key) -> PlainText
decrypt public(CipherText, Key, Options) -> PlainText
Types:
```

```
Ciphertext = binary()Key = rsa public key()Options = crypto:pk encrypt decrypt opts()
PlainText = binary()
```
Public-key decryption using the public key. See also crypto:public\_decrypt/4

```
der decode(Asn1Type, Der) -> Entity
Types:
   Asn1Type = asn1 type()Der = binary()Entity = term()Decodes a public-key ASN.1 DER encoded entity.
```

```
der encode(Asn1Type, Entity) -> Der
Types:
   Asn1Type = asn1 type()Entity = term()Der = binary()
```
Encodes a public-key entity with ASN.1 DER encoding.

```
dh gex group(MinSize, SuggestedSize, MaxSize, Groups) ->
                                 {ok, {Size, Group}} | {error, term()}
Types:
   MinSize = SuggestedSize = MaxSize = integer() >= 1Groups = undefined | [{Size, [Group]}]
   Size = integer() >= 1Group = \{G, P\}G = P = \text{integer}() \geq 1
```
Selects a group for Diffie-Hellman key exchange with the key size in the range MinSize...MaxSize and as close to SuggestedSize as possible. If Groups == undefined a default set will be used, otherwise the group is selected from Groups.

First a size, as close as possible to SuggestedSize, is selected. Then one group with that key size is randomly selected from the specified set of groups. If no size within the limits of MinSize and MaxSize is available, {error,no\_group\_found} is returned.

The default set of groups is listed in lib/public\_key/priv/moduli. This file may be regenerated like this:

```
 $> cd $ERL_TOP/lib/public_key/priv/
 $> generate
           -- wait until all background jobs has finished. It may take several days !
 $> cat moduli-* > moduli
 $> cd ..; make
```

```
encrypt private(PlainText, Key) -> CipherText
encrypt private(PlainText, Key, Options) -> CipherText
Types:
   PlainText = binary()Key = rsa private key()Options = crypto:pk_encrypt_decrypt_opts()
   Ciphertext = binary()
```
Public-key encryption using the private key. See also crypto:private\_encrypt/4.

```
encrypt public(PlainText, Key) -> CipherText
encrypt public(PlainText, Key, Options) -> CipherText
Types:
   PlainText = binary()Key = rsa public key()Options = crypto:pk_encrypt_decrypt_opts()
   Ciphertext = binary()
```
Public-key encryption using the public key. See also crypto:public\_encrypt/4.

```
generate key(Params :: DHparams | ECparams | RSAparams) ->
                                   DHkeys | ECkey | RSAkey
```
Types:

```
DHparams = # 'DHParameter' {\}DHkeys = {PubicDH :: binary(), PrivateDH :: binary()}ECparams = ecpk parameters api()ECkey = #'ECPrivateKey' {}
RSAparams = {rsa, Size, PubExp}
Size = PubExp = integer() >= 1RSAkey = #'RSAPrivateKey'{}
```
Generates a new keypair. Note that except for Diffie-Hellman the public key is included in the private key structure. See also crypto:generate\_key/2

pem decode(PemBin :: binary()) -> [pem\_entry()]

Decodes PEM binary data and returns entries as ASN.1 DER encoded entities.

```
Example {ok, PemBin} = file:read_file("cert.pem"). PemEntries =
public_key:pem_decode(PemBin).
```

```
pem_encode(PemEntries :: [pem_entry()]) -> binary()
Creates a PEM binary.
```

```
pem_entry_decode(PemEntry) -> term()
pem_entry_decode(PemEntry, Password) -> term()
Types:
```

```
PemEntry = pem entry()
Password = string()
```
Decodes a PEM entry. pem\_decode/1 returns a list of PEM entries. Notice that if the PEM entry is of type 'SubjectPublickeyInfo', it is further decoded to an rsa public key() or dsa public key().

```
pem_entry_encode(Asn1Type, Entity) -> pem_entry()
pem_entry_encode(Asn1Type, Entity, InfoPwd) -> pem_entry()
Types:
   Asn1Type = pki asn1 type()
```

```
Entity = term()InfoPwd = {CipherInfo, Password}
CipherInfo = cipher info()Password = string()
```
Creates a PEM entry that can be feed to pem\_encode/1.

```
If Asn1Type is 'SubjectPublicKeyInfo', Entity must be either an rsa_public_key(),
dsa_public_key() or an ec_public_key() and this function creates the appropriate
'SubjectPublicKeyInfo' entry.
```

```
pkix decode cert(Cert, Type) ->
                                              #'Certificate'{} | #'OTPCertificate'{}
```
Types:

```
Cert = der encoded()Type = plain | otp
```
Decodes an ASN.1 DER-encoded PKIX certificate. Option otp uses the customized ASN.1 specification OTP-PKIX.asn1 for decoding and also recursively decode most of the standard parts.

```
pkix_encode(Asn1Type, Entity, Type) -> Der
Types:
   Asn1Type = asn1 type()
   Entity = term()Type = otp | plain
   Der = der encoded()
```
DER encodes a PKIX x509 certificate or part of such a certificate. This function must be used for encoding certificates or parts of certificates that are decoded/created in the otp format, whereas for the plain format this function directly calls der\_encode/2.

```
pkix is issuer(Cert, IssuerCert) -> boolean()
Types:
   Cert =der encoded() | #'OTPCertificate'{} | #'CertificateList'{}
   IssuerCert = der encoded() | #'OTPCertificate'{}
```
Checks if IssuerCert issued Cert.

```
pkix is fixed dh cert(Cert) -> boolean()
Types:
   Cert = der encoded() | #'OTPCertificate'{}
Checks if a certificate is a fixed Diffie-Hellman certificate.
pkix is self signed(Cert) -> boolean()
```

```
Types:
```

```
Cert = der encoded() | # 'OTPCertificate'{}'
```
Checks if a certificate is self-signed.

```
pkix issuer_id(Cert, IssuedBy) ->
                    \{ok, is \text{super}id() \} | \{error, Reason\}Types:
   Cert = der encoded() | # 'OTPCertificate'{}'IssuedBy = self | other
   Reason = term()
```
Returns the issuer id.

```
pkix_normalize_name(Issuer) -> Normalized
Types:
```

```
Issuer = Normalized = issuer name()
```
Normalizes an issuer name so that it can be easily compared to another issuer name.

```
pkix path validation(TrustedCert, CertChain, Options) -> {ok, {PublicKeyInfo,
PolicyTree}} | {error, {bad cert, Reason}}
```
Types:

```
TrustedCert = #'OTPCertificate'{} | der_encoded() | atom()
```
Normally a trusted certificate, but it can also be a path-validation error that can be discovered while constructing the input to this function and that is to be run through the verify  $fun.$  Examples are unknown\_ca and selfsigned\_peer.

```
CertChain = [der_encoded()]
```
A list of DER-encoded certificates in trust order ending with the peer certificate.

```
Options = proplists:proplist()
```

```
PublicKeyInfo = {?'rsaEncryption' | ?'id-RSASSA-PSS'| ?'id-dsa',
rsa_public_key() | integer(), 'NULL' | 'RSASSA-PSS-params'{} | 'Dss-
Parms'{}}
PolicyTree = term()
At the moment this is always an empty list as policies are not currently supported.
Reason = cert_expired | invalid_issuer | invalid_signature |
name_not_permitted | missing_basic_constraint | invalid_key_usage |
{revoked, crl_reason()} | atom()
```
Performs a basic path validation according to **[RFC 5280.](href)** However, CRL validation is done separately by pkix\_crls\_validate/3 and is to be called from the supplied verify\_fun.

Available options:

{verify\_fun, {fun(), InitialUserState::term()}

The fun must be defined as:

```
fun(OtpCert :: #'OTPCertificate'{},
   Event :: {bad_cert, Reason :: atom() | {revoked, atom()}} |
              {extension, #'Extension'{}},
    InitialUserState :: term()) ->
  {valid, UserState :: term()} |
  {valid_peer, UserState :: term()} |
  {fail, Reason :: term()} |
  {unknown, UserState :: term()}.
```
If the verify callback fun returns {fail, Reason}, the verification process is immediately stopped. If the verify callback fun returns {valid, UserState}, the verification process is continued. This can be used to accept specific path validation errors, such as selfsigned\_peer, as well as verifying applicationspecific extensions. If called with an extension unknown to the user application, the return value {unknown, UserState} is to be used.

#### {max\_path\_length, integer()}

The max path length is the maximum number of non-self-issued intermediate certificates that can follow the peer certificate in a valid certification path. So, if max\_path\_length is 0, the PEER must be signed by the trusted ROOT-CA directly, if it is 1, the path can be PEER, CA, ROOT-CA, if it is 2, the path can be PEER, CA, CA, ROOT-CA, and so on.

Possible reasons for a bad certificate:

cert\_expired

Certificate is no longer valid as its expiration date has passed.

invalid\_issuer

Certificate issuer name does not match the name of the issuer certificate in the chain.

invalid\_signature

Certificate was not signed by its issuer certificate in the chain.

```
name_not_permitted
```
Invalid Subject Alternative Name extension.

```
missing_basic_constraint
```
Certificate, required to have the basic constraints extension, does not have a basic constraints extension.

invalid\_key\_usage

Certificate key is used in an invalid way according to the key-usage extension.

{revoked, crl\_reason()}

Certificate has been revoked.

atom()

Application-specific error reason that is to be checked by the verify\_fun.

pkix crl issuer(CRL :: CRL | #'CertificateList'{}) -> Issuer

Types:

```
CRL = der encoded()Issuer = issuer name()
```
Returns the issuer of the CRL.

36 | Ericsson AB, All Rights Reserved: public\_key

```
pkix crls validate(OTPcertificate, DPandCRLs, Options) ->
                                              CRLstatus
Types:
   OTPcertificate = #'OTPCertificate'{}
   DPandCRLs = [DPandCRL]
   DPandCRL = {DP, {DerCRL, CRL}}
   DP = #'DistributionPoint'{}
   DerCRL = der encoded()CRL = #'CertificateList'{}
   Options = [\{\text{atom}(), term()}]
   CRLstatus = valid | {bad cert, BadCertReason}
   BadCertReason =
        revocation status undetermined |
            {revocation_status_undetermined, Reason :: term()} |
            {revoked, crl_reason()}
```
Performs CRL validation. It is intended to be called from the verify fun of pkix path validation/3 .

Available options:

{update\_crl, fun()}

The fun has the following type specification:

```
 fun(#'DistributionPoint'{}, #'CertificateList'{}) ->
        #'CertificateList'{}
```
The fun uses the information in the distribution point to access the latest possible version of the CRL. If this fun is not specified, Public Key uses the default implementation:

fun(\_DP, CRL) -> CRL end

{issuer\_fun, fun()}

The fun has the following type specification:

```
fun(#'DistributionPoint'{}, #'CertificateList'{},
     {rdnSequence,[#'AttributeTypeAndValue'{}]}, term()) ->
 {ok, #'OTPCertificate'{}, [der_encoded]}
```
The fun returns the root certificate and certificate chain that has signed the CRL.

fun(DP, CRL, Issuer, UserState) -> {ok, RootCert, CertChain}

{undetermined\_details, boolean()}

Defaults to false. When revocation status cannot be determined, and this option is set to true, details of why no CRLs where accepted are included in the return value.

```
pkix crl verify(CRL, Cert) -> boolean()
Types:
   CRL = der encoded() | #'CertificateList'{}Cert = der encoded() | # 'OTPCertificate'{}'
```
Verify that Cert is the CRL signer.

```
pkix_dist_point(Cert) -> DistPoint
Types:
   Cert = der encoded() | #'OTPCertificate'{}
   DistPoint = #'DistributionPoint'{}
```
Creates a distribution point for CRLs issued by the same issuer as Cert. Can be used as input to pkix\_crls\_validate/3

```
pkix_dist_points(Cert) -> DistPoints
Types:
   Cert = der encoded() | # 'OTPCertificate'{}'DistPoints = [#'DistributionPoint'{}]
```
Extracts distribution points from the certificates extensions.

```
pkix hash type(HashOid :: oid()) ->
                                            DigestType ::
                                                      md5 | crypto:sha1() | crypto:sha2()
```
Translates OID to Erlang digest type

```
pkix match dist point(CRL, DistPoint) -> boolean()
Types:
   CRL = der_encoded() | #'CertificateList'{}
   DistPoint = #'DistributionPoint'{}
```
Checks whether the given distribution point matches the Issuing Distribution Point of the CRL, as described in RFC 5280. If the CRL doesn't have an Issuing Distribution Point extension, the distribution point always matches.

```
pkix_sign(Cert, Key) -> Der
Types:
   Cert = #'OTPTBSCertificate'{}
   Key = private key()Der = der_encoded()
```
Signs an 'OTPTBSCertificate'. Returns the corresponding DER-encoded certificate.

```
pkix sign types(AlgorithmId) -> {DigestType, SignatureType}
Types:
   AlgorithmId =oid()DigestType = crypto:rsa_digest_type()
   SignatureType = rsa | dsa | ecdsa
```
Translates signature algorithm OID to Erlang digest and signature types.

The AlgorithmId is the signature OID from a certificate or a certificate revocation list.

```
pkix_test_data(Options) -> Config
pkix test data([chain opts()]) -> [conf opt()]
Types:
   Options = #{chain_type() := chain_opts()}
```
Options for ROOT, Intermediate and Peer certs

```
chain_type() = server_chain | client_chain
chain_opts() = #{root := [cert_opt()] | root_cert(), peer := [cert_opt()],
intermediates => [[cert_opt()]]}
```
A valid chain must have at least a ROOT and a peer cert. The root cert can be given either as a cert pregenerated by pkix\_test\_root\_cert/2 , or as root cert generation options.

**root\_cert() = #{cert := der\_encoded(), key := Key}**

A root certificate generated by pkix\_test\_root\_cert/2 .

**cert\_opt() = {Key, Value}**

For available options see cert\_opt() below.

```
Config = #{server_config := [conf_opt()], client_config := [conf_opt()]}
conf_opt() = {cert, der_encoded()} | {key, PrivateKey} |{cacerts,
[der_encoded()]}
```
This is a subset of the type ssl:tls\_option(). PrivateKey is what generate\_key/1 returns.

Creates certificate configuration(s) consisting of certificate and its private key plus CA certificate bundle, for a client and a server, intended to facilitate automated testing of applications using X509-certificates, often through SSL/TLS. The test data can be used when you have control over both the client and the server in a test scenario.

When this function is called with a map containing client and server chain specifications; it generates both a client and a server certificate chain where the cacerts returned for the server contains the root cert the server should trust and the intermediate certificates the server should present to connecting clients. The root cert the server should trust is the one used as root of the client certificate chain. Vice versa applies to the cacerts returned for the client. The root cert(s) can either be pre-generated with pkix\_test\_root\_cert/2 , or if options are specified; it is (they are) generated.

When this function is called with a list of certificate options; it generates a configuration with just one node certificate where cacerts contains the root cert and the intermediate certs that should be presented to a peer. In this case the same root cert must be used for all peers. This is useful in for example an Erlang distributed cluster where any node, towards another node, acts either as a server or as a client depending on who connects to whom. The generated certificate contains a subject altname, which is not needed in a client certificate, but makes the certificate useful for both roles.

The cert\_opt() type consists of the following options:

{digest, digest type()}

Hash algorithm to be used for signing the certificate together with the key option. Defaults to sha that is sha1.

{key, key\_params() | private\_key()}

Parameters to be used to call public key:generate key/1, to generate a key, or an existing key. Defaults to generating an ECDSA key. Note this could fail if Erlang/OTP is compiled with a very old cryptolib.

{validity, {From::erlang:timestamp(), To::erlang:timestamp()}}

The validity period of the certificate.

{extensions, [#'Extension'{}]}

Extensions to include in the certificate.

Default extensions included in CA certificates if not otherwise specified are:

```
[#'Extension'{extnID = ?'id-ce-keyUsage',
               extnValue = [keyCertSign, cRLSign],
               critical = false},
#'Extension'{extnID = ?'id-ce-basicConstraints',
              extnValue = #'BasicConstraints'{cA = true},
             critical = true}]
```
Default extensions included in the server peer cert if not otherwise specified are:

```
[#'Extension'{extnID = ?'id-ce-keyUsage',
               extnValue = [digitalSignature, keyAgreement],
               critical = false},
#'Extension'{extnID = ?'id-ce-subjectAltName',
             extnValue = [{dNSName, Hostname}],
             critical = false}]
```
Hostname is the result of calling net adm:localhost() in the Erlang node where this funcion is called.

#### **Note:**

Note that the generated certificates and keys does not provide a formally correct PKIX-trust-chain and they cannot be used to achieve real security. This function is provided for testing purposes only.

```
pkix_test_root_cert(Name, Options) -> RootCert
Types:
```

```
Name = string()
The root certificate name.
Options = [cert_opt()]
For available options see cert_opt() under pkix_test_data/1.
RootCert = #{cert := der_encoded(), key := Key}
A root certificate and key. The Key is generated by generate_key/1.
```
Generates a root certificate that can be used in multiple calls to pkix test data/1 when you want the same root certificate for several generated certificates.

```
pkix verify(Cert, Key) -> boolean()
Types:
   Cert = der encoded()Key = public\_key()
```
Verifies PKIX x.509 certificate signature.

```
pkix_verify_hostname(Cert, ReferenceIDs) -> boolean()
pkix verify hostname(Cert, ReferenceIDs, Opts) -> boolean()
Types:
   Cert = der_encoded() | #'OTPCertificate'{}
   ReferenceIDs = [ RefID ]
   RefID = {dns_id,string()} | {srv_id,string()} | {uri_id,string()} |
   \{ip, \texttt{inet:}ip\_address() | \texttt{string()}\} \{O\texttt{therRefID, term()}\}\OtherRefID = atom()
   Opts = [ PvhOpt() ]
```

```
PvhOpt = [MatchOpt | FailCallBackOpt | FqdnExtractOpt]
MatchOpt = {match_fun, fun(RefId | FQDN::string(), PresentedID) ->
boolean() | default}
PresentedID = {dNSName,string()} | {uniformResourceIdentifier,string() |
{ipAddress, list(byte()) } | {OtherPresident, term() }OtherPresID = atom()
FailCallBackOpt = {fail_callback, fun(#'OTPCertificate'{}) -> boolean()}
FqdnExtractOpt = {fqdn_fun, fun(RefID) -> FQDN::string() | default |
undefined}
```
This function checks that the *Presented Identifier* (e.g hostname) in a peer certificate is in agreement with at least one of the *Reference Identifier* that the client expects to be connected to. The function is intended to be added as an extra client check of the peer certificate when performing public\_key:pkix\_path\_validation/3

See [RFC 6125](href) for detailed information about hostname verification. The User's Guide and code examples describes this function more detailed.

The  $\{OtherRefId, term() \}$  is defined by the user and is passed to the match fun, if defined. If the term in OtherRefId is a binary, it will be converted to a string.

The ip Reference ID takes an inet:ip\_address() or an ip address in string format (E.g "10.0.1.1" or "1234::5678:9012") as second element.

The options are:

match\_fun

The fun/2 in this option replaces the default host name matching rules. The fun should return a boolean to tell if the Reference ID and Presented ID matches or not. The fun can also return a third value, the atom default, if the default matching rules shall apply. This makes it possible to augment the tests with a special case:

```
fun(....) -> true; % My special case
    (_, _) -> default % all others falls back to the inherit tests
end
```
See pkix\_verify\_hostname\_match\_fun/1 for a function that takes a protocol name as argument and returns a fun/2 suitable for this option and Re-defining the match operation in the User's Guide for an example.

fail\_callback

If a matching fails, there could be circumstances when the certificate should be accepted anyway. Think for example of a web browser where you choose to accept an outdated certificate. This option enables implementation of such a function. This fun/1 is called when no ReferenceID matches. The return value of the fun (a boolean()) decides the outcome. If  $true$  the the certificate is accepted otherwise it is rejected. See "Pinning" a Certificate in the User's Guide.

fqdn\_fun

This option augments the host name extraction from URIs and other Reference IDs. It could for example be a very special URI that is not standardised. The fun takes a Reference ID as argument and returns one of:

- the hostname
- the atom default: the default host name extract function will be used
- the atom undefined: a host name could not be extracted. The pkix\_verify\_hostname/3 will return false.

For an example, see Hostname extraction in the User's Guide.

```
pkix verify hostname match fun(Protcol) -> fun(RefId | FQDN::string(),
PresentedID -> boolean() \overline{)} default
Types:
```
public\_key

```
Protocol = https
```
The algorithm for wich the fun should implement the special matching rules

**RefId**

See pkix verify hostname/3.

**FQDN**

See pkix\_verify\_hostname/3.

#### **PresentedID**

See pkix\_verify\_hostname/3.

The return value of calling this function is intended to be used in the match fun option in pkix verify hostname/3.

The returned fun augments the verify hostname matching according to the specific rules for the protocol in the argument.

```
sign(Msg, DigestType, Key) -> Signature
sign(Msg, DigestType, Key, Options) -> Signature
Types:
   Msg = binary() | {digest, binary() }DigestType = digest_type()
   Key = private\_key()Options = crypto:pk sign verify opts()
   Signature = binary()
```
Creates a digital signature.

The Msg is either the binary "plain text" data to be signed or it is the hashed value of "plain text", that is, the digest.

```
ssh decode(SshBin, Type) -> Decoded
Types:
   SshBin = binary()Type = ssh2_pubkey | OtherType | InternalType
   OtherType = public_{key} | ssh_file()
   InternalType = new_openssh
   Decoded = Decoded_ssh2_pubkey | Decoded_OtherType
   Decoded ssh2 pubkey = public key()
   Decoded OtherType = [{public key(), Attributes}]Attributes = [fatom(), term()
```
Decodes an SSH file-binary. In the case of known hosts or auth keys, the binary can include one or more lines of the file. Returns a list of public keys and their attributes, possible attribute values depends on the file type represented by the binary.

If the Type is ssh2\_pubkey, the result will be Decoded\_ssh2\_pubkey. Otherwise it will be Decoded\_OtherType.

```
RFC4716 attributes - see RFC 4716.
```
{headers, [{string(), utf8\_string()}]}

auth\_key attributes - see manual page for sshd.

{comment, string()} {options, [string()]}

```
{bits, integer()} - In SSH version 1 files.
```
known\_host attributes - see manual page for sshd. {hostnames, [string()]} {comment, string()}

{bits, integer()} - In SSH version 1 files.

Example:  $\{ok, SshBin\} = file: read file("known hosts").$ 

If Type is public\_key the binary can be either an RFC4716 public key or an OpenSSH public key.

```
ssh encode(InData, Type) -> binary()
Types:
   Type = ssh2 pubkey | OtherType
   OtherType = public key | ssh file()InData = InData_ssh2_pubkey | OtherInData
   InData ssh2 pubkey = public key()
   OtherInData = [{Key, Attributes}]
   Key = public key()Attributes = [\{atom(), term()\}]
```
Encodes a list of SSH file entries (public keys and attributes) to a binary. Possible attributes depend on the file type, see ssh\_decode/2 .

If the Type is ssh2\_pubkey, the InData shall be InData\_ssh2\_pubkey. Otherwise it shall be OtherInData.

```
ssh hostkey fingerprint(HostKey) -> string()
ssh hostkey fingerprint(DigestType, HostKey) -> string()
ssh hostkey fingerprint([DigestType], HostKey) -> [string()]
Types:
   HostKey = public_key()
```
**DigestType = digest\_type()**

Calculates a ssh fingerprint from a public host key as openssh does.

The algorithm in  $\text{ssh\textsc{ host} }$  hostkey  $\text{fineprint}/1$  is md5 to be compatible with older ssh-keygen commands. The string from the second variant is prepended by the algorithm name in uppercase as in newer ssh-keygen commands.

Examples:

```
2> public key:ssh hostkey fingerprint(Key).
 "f5:64:a6:c1:5a:cb:9f:0a:10:46:a2:5c:3e:2f:57:84"
 3> public_key:ssh_hostkey_fingerprint(md5,Key).
 "MD5:f5:64:a6:c1:5a:cb:9f:0a:10:46:a2:5c:3e:2f:57:84"
 4> public_key:ssh_hostkey_fingerprint(sha,Key).
 "SHA1:bSLY/C4QXLDL/Iwmhyg0PGW9UbY"
 5> public_key:ssh_hostkey_fingerprint(sha256,Key).
 "SHA256:aZGXhabfbf4oxglxltItWeHU7ub3Dc31NcNw2cMJePQ"
6> public key:ssh hostkey fingerprint([sha,sha256],Key).
 ["SHA1:bSLY/C4QXLDL/Iwmhyg0PGW9UbY",
  "SHA256:aZGXhabfbf4oxglxltItWeHU7ub3Dc31NcNw2cMJePQ"]
```

```
verify(Msg, DigestType, Signature, Key) -> boolean()
verify(Msg, DigestType, Signature, Key, Options) -> boolean()
Types:
   Msg = binary() | {digest, binary() }DigestType = digest type()Signature = binary()Key = public key()Options = crypto:pk_sign_verify_opts()
```
Verifies a digital signature.

The Msg is either the binary "plain text" data or it is the hashed value of "plain text", that is, the digest.

```
short name hash(Name) \rightarrow string()
Types:
   Name = issuer name()
```
Generates a short hash of an issuer name. The hash is returned as a string containing eight hexadecimal digits.

The return value of this function is the same as the result of the commands openssl crl -hash and openssl x509 -issuer\_hash, when passed the issuer name of a CRL or a certificate, respectively. This hash is used by the c\_rehash tool to maintain a directory of symlinks to CRL files, in order to facilitate looking up a CRL by its issuer name.